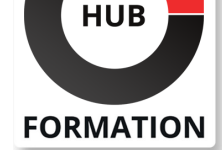

#### **ET METIERS DE L'INFORMATIQUE**

# Formation Windows Server 2019/2022 - Active Directory

N° ACTIVITÉ : 11 92 18558 92 TÉLÉPHONE : 01 85 77 07 07 E-MAIL : inscription@hubformation.com

## **Objectifs**

| Apprendre à installer des contrôleurs de domaine 

- Être capable de gérer Active Directory
- | Identifier comment sécuriser et surveiller Active Directory
- Pouvoir gérer la réplication Active Directory

| Être en mesure de gérer et dépanner les stratégies de groupe et les préférences

## Public

| Administrateurs Windows Server 2016 ou 2012 | Toute personne disposant de compétences Windows Server intéressée par la mise en oeuvre de la version 2019

# Prérequis

| Bonnes connaissances de l'administration des serveurs Windows

# Pogramme de la formation

#### **1 - Introduction aux services de domaine Active Directory (AD DS)**

| Rôle d'AD DS 

- | Forêts et domaines
- | Structures et partitions Active Directory

**2 - Implémenter les services de domaine Active Directory (AD DS)**

| Installation de contrôleurs de domaine AD DS Déploiement de contrôleurs de domaine AD DS virtualisés et clonage | Configuration de contrôleurs de domaine AD DS

## **3 - Gérer les objets Active Directory (AD DS)**

| Centre d'administration Active Directory 

| Utilisation de Windows PowerShell pour la gestion des services de domaine Active Directory (AD DS) 

| Implémentation de comptes de service gérés 

| Gérer les comptes utilisateurs, les groupes, les ordinateurs et les unités d'organisations 

| Appartenance de groupe temporaireLes mots de passe affinés

#### **4 - Surveillance, gestion et récupération d'Active Directory**

| Surveiller AD DS 

Gérer la base de données AD DS

| Sauvegarde et restauration AD DS et des autres solutions de gestion des identités et des accès

#### **5 - Sécurisation des services de domaine Active Directory**

- | Sécuriser les contrôleurs de domaine
- | Sécuriser les comptes utilisateurs
- | Audit des authentifications

Référence M503 Durée 4 jours (28h) Tarif 2 790 €HT

# **SESSIONS** PROGRAMMÉES

# A DISTANCE (FRA)

 du 10 au 13 juin 2025 du 8 au 11 septembre 2025

## PARIS

 du 10 au 13 juin 2025 du 8 au 11 septembre 2025

## AIX-EN-PROVENCE

 du 20 au 23 octobre 2025 du 24 au 27 novembre 2025

## BORDEAUX

 du 10 au 13 juin 2025 du 8 au 11 septembre 2025

## GRENOBLE

 du 10 au 13 juin 2025 du 8 au 11 septembre 2025

## LILLE

 du 8 au 11 septembre 2025 du 20 au 23 octobre 2025

## LYON

 du 10 au 13 juin 2025 du 8 au 11 septembre 2025

### **NANTES**

 du 8 au 11 septembre 2025 du 24 au 27 novembre 2025

## RENNES

 du 8 au 11 septembre 2025 du 24 au 27 novembre 2025

VOIR TOUTES LES DATES

- Déployer Active Directory dans un environnement distribué
- | Configurer des relations d'approbation Active Directory

#### **7 - Mettre en oeuvre des sites AD DS et la réplication**

- | Présentation de la réplication AD DS
- Configurer des sites AD DS
- | Configuration et surveillance de la réplication AD DS

#### **8 - Introduction aux stratégies de groupe**

- | Rôle des stratégies de groupe
- | Console de gestion des stratégies de groupe
- Définir le contrôleur de domaine par défaut
- Composants de la stratégie de groupe
- | Magasin central

#### **9 - Gérer les stratégies de groupe**

- | Mettre en oeuvre et administrer les stratégies de groupe
- Gérer l'étendue et le traitement des stratégies de groupe (héritages, filtres, ordre des liens, bouclage, ...)
- | Configurer les stratégies de sécurité (mots de passe, audit, pare-feu, restrictions logicielles, groupes restreints, ...)
- | Mettre en oeuvre les modèles d'administration et ajout de nouveaux modèles
- | Configurer les redirections de dossiers et les scripts

#### **10 - Configurer et déployer les préférences**

- | Actions pour les paramètres Windows
- Appliquer des paramètres Windows avec les préférences
- Appliquer des paramètres du panneau de configuration avec les préférences
- Configurer le comportement de l'élément de préférence
- Limiter l'application des préférences
- | Déployer les préférences de GPOs

#### **11 - Évaluer l'application des GPOs**

- | Rapports de stratégie de groupe (RSoP)
- | Modélisation de stratégie de groupe
- Résolution des problèmes liés aux GPOs
- Problèmes courants des GPOs
- Résoudre les problèmes liés au réseau
- | Outils de résolution des problèmes des GPOs
- | Résoudre les problèmes d'application de GPOs

# Méthode pédagogique

Chaque participant travaille sur un poste informatique qui lui est dédié. Un support de cours lui est remis soit en début soit en fin de cours. La théorie est complétée par des cas pratiques ou exercices corrigés et discutés avec le formateur. Le formateur projette une présentation pour animer la formation et reste disponible pour répondre à toutes les questions.

## Méthode d'évaluation

Tout au long de la formation, les exercices et mises en situation permettent de valider et contrôler les acquis du stagiaire. En fin de formation, le stagiaire complète un QCM d'auto-évaluation.

## Suivre cette formation à distance

Voici les prérequis techniques pour pouvoir suivre le cours à distance :

| Un ordinateur avec webcam, micro, haut-parleur et un navigateur (de préférence Chrome ou Firefox). Un casque n'est pas nécessaire suivant l'environnement.

| Une connexion Internet de type ADSL ou supérieure. Attention, une connexion Internet ne permettant pas, par exemple, de recevoir la télévision par Internet, ne sera pas suffisante, cela engendrera des déconnexions intempestives du stagiaire et dérangera toute la classe.

connexion préalables.

| Votre numéro de téléphone portable (pour l'envoi du mot de passe d'accès aux supports de cours et pour une messagerie instantanée autre que celle intégrée à la classe virtuelle).

| Selon la formation, une configuration spécifique de votre machine peut être attendue, merci de nous contacter.

| Pour les formations incluant le passage d'une certification la dernière journée, un voucher vous est fourni pour passer l'examen en ligne.

| Pour les formations logiciel (Adobe, Microsoft Office...), il est nécessaire d'avoir le logiciel installé sur votre machine, nous ne fournissons pas de licence ou de version test.

| Horaires identiques au présentiel.

# Accessibilité

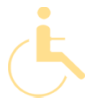

Les sessions de formation se déroulent sur des sites différents selon les villes ou les dates, merci de nous contacter pour vérifier l'accessibilité aux personnes à mobilité réduite.

Pour tout besoin spécifique (vue, audition...), veuillez nous contacter au 01 85 77 07 07.